# DESCRIPTIVE STATISTICS

# **Abstract**

In this chapter we introduce the subject matter of descriptive statistics, and in doing so learn ways to describe and summarize a set of data. Section 2.2 deals with ways of describing a data set. Subsections 2.2.1 and 2.2.2 indicate how data that take on only a relatively few distinct values can be described by using frequency tables or graphs, whereas Subsection 2.2.3 deals with data whose set of values is grouped into different intervals. Section 2.3 discusses ways of summarizing data sets by use of statistics, which are numerical quantities whose values are determined by the data. Subsection 2.3.1 considers three statistics that are used to indicate the "center" of the data set: the sample mean, the sample median, and the sample mode. Subsection 2.3.2 introduces the sample variance and its square root, called the sample standard deviation. These statistics are used to indicate the spread of the values in the data set. Subsection 2.3.3 deals with sample percentiles, which are statistics that tell us, for instance, which data value is greater than 95 percent of all the data. In Section 2.4 we present Chebyshev's inequality for sample data. This famous inequality gives a lower bound to the proportion of the data that can differ from the sample mean by more than  $k$  times the sample standard deviation. Whereas Chebyshev's inequality holds for all data sets, we can in certain situations, which are discussed in Section 2.5, obtain more precise estimates of the proportion of the data that is within  $k$ sample standard deviations of the sample mean. In Section 2.5 we note that when a graph of the data follows a bell-shaped form the data set is said to be approximately normal, and more precise estimates are given by the so-called empirical rule. Section 2.6 is concerned with situations in which the data consist of paired values. A graphical technique, called the scatter diagram, for presenting such data is introduced, as is the sample correlation coefficient, a statistic that indicates the degree to which a large value of the first member of the pair tends to go along with a large value of the second.

# **2.2 DESCRIBING DATA SETS**

The numerical findings of a study should be presented clearly, concisely, and in such a manner that an observer can quickly obtain a feel for the essential characteristics of the data. Over the years it has been found that tables and graphs are particularly useful ways of presenting data, often revealing important features such as the range, the degree of concentration, and the symmetry of the data. In this section we present some common graphical and tabular ways for presenting data.

# **2.2.1 Frequency Tables and Graphs**

A data set having a relatively small number of distinct values can be conveniently presented in a frequency table. For instance, Table 2.1 is a frequency table for a data set consisting of the starting yearly salaries (to the nearest thousand dollars) of 42 recently graduated students with B.S. degrees in electrical engineering. Table 2.1 tells us, among other things, that the lowest starting salary of \$47,000 was received by four of the graduates, whereas the highest salary of \$60,000 was received by a single student. The most common starting salary was \$52,000, and was received by 10 of the students.

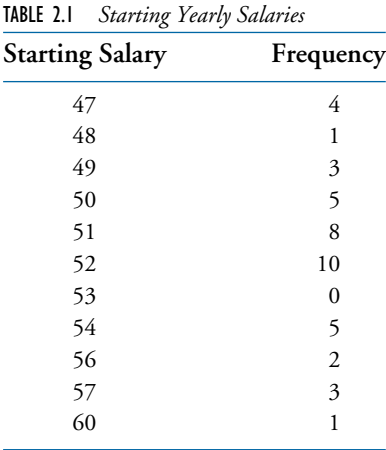

Data from a frequency table can be graphically represented by a *line graph* that plots the distinct data values on the horizontal axis and indicates their frequencies by the heights of vertical lines. A line graph of the data presented in Table 2.1 is shown in Figure 2.1.

When the lines in a line graph are given added thickness, the graph is called a *bar graph*. Figure 2.2 presents a bar graph.

Another type of graph used to represent a frequency table is the *frequency polygon*, which plots the frequencies of the different data values on the vertical axis, and then connects the plotted points with straight lines. Figure 2.3 presents a frequency polygon for the data of Table 2.1.

# **2.2.2 RELATIVE FREQUENCY TABLES AND GRAPHS**

Consider a data set consisting of *n* values. If  $f$  is the frequency of a particular value, then the ratio  $f/n$  is called its *relative frequency*. That is, the relative frequency of a data value is

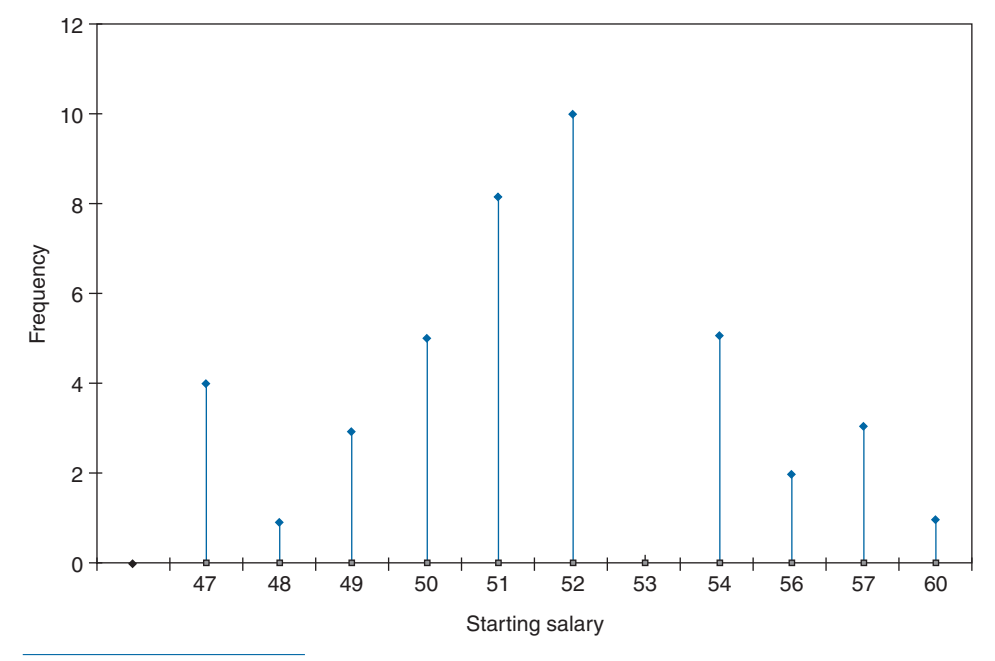

FIGURE 2.1 Starting salary data.

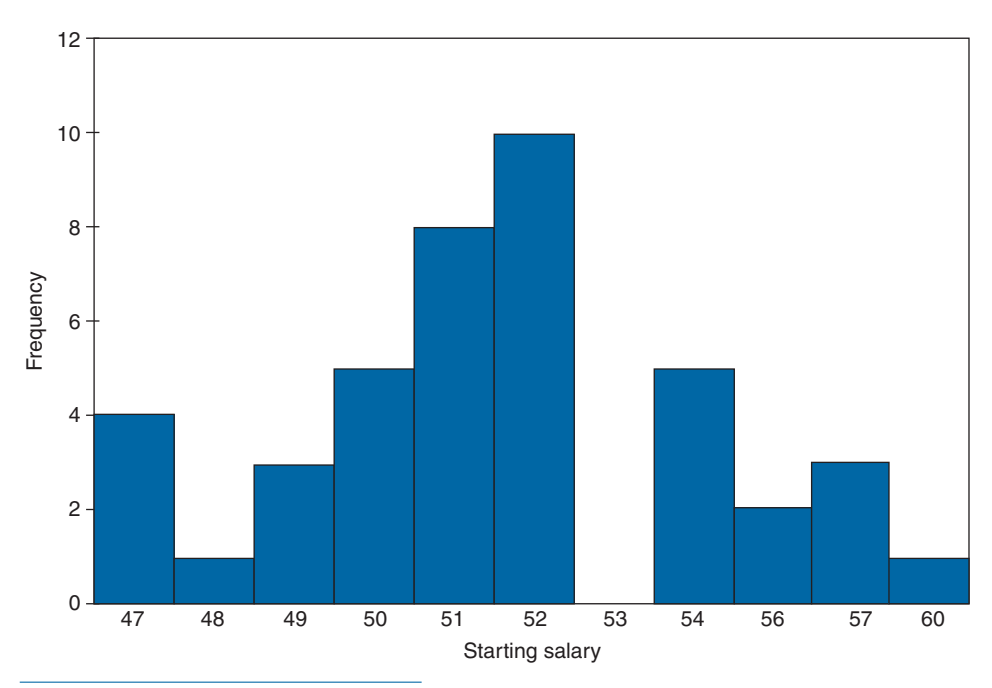

FIGURE 2.2 Bar graph for starting salary data.

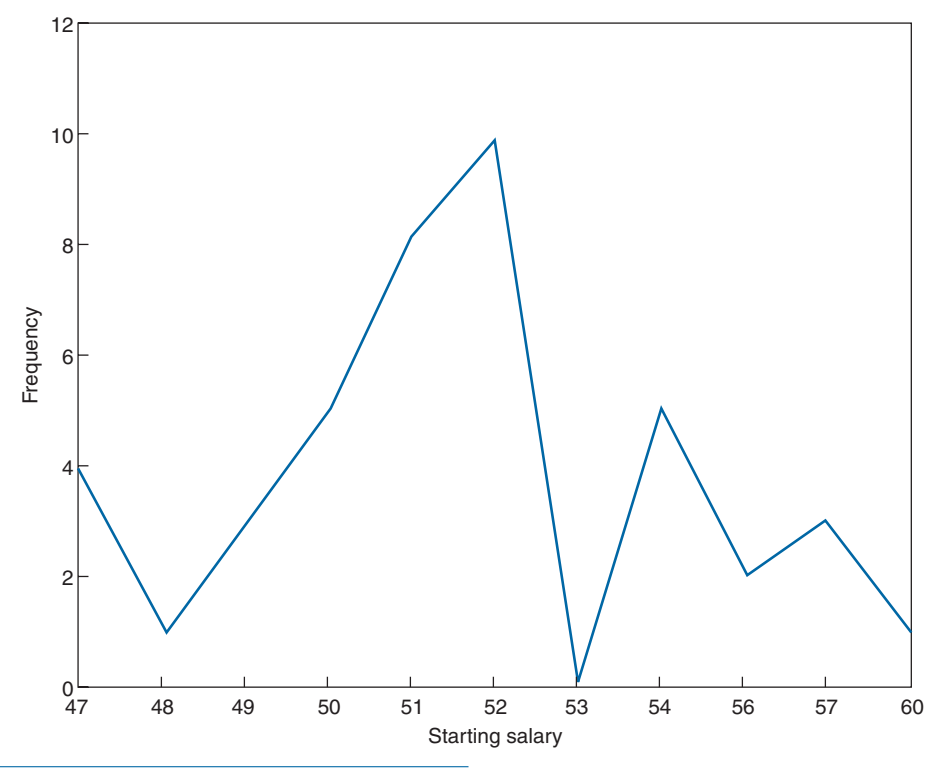

FIGURE 2.3 Frequency polygon for starting salary data.

the proportion of the data that have that value. The relative frequencies can be represented graphically by a relative frequency line or bar graph or by a relative frequency polygon. Indeed, these relative frequency graphs will look like the corresponding graphs of the absolute frequencies except that the labels on the vertical axis are now the old labels (that gave the frequencies) divided by the total number of data points.

**EXAMPLE 2.2a** Table 2.2 is a relative frequency table for the data of Table 2.1. The relative frequencies are obtained by dividing the corresponding frequencies of Table 2.1 by 42, the size of the data set.

A pie chart is often used to indicate relative frequencies when the data are not numerical in nature. A circle is constructed and then sliced into different sectors; one for each distinct type of data value. The relative frequency of a data value is indicated by the area of its sector, this area being equal to the total area of the circle multiplied by the relative frequency of the data value.

**EXAMPLE 2.2b** The following data relate to the different types of cancers affecting the 200 most recent patients to enroll at a clinic specializing in cancer. These data are represented in the pie chart presented in Figure 2.4.  $\blacksquare$ 

# 2.2 Describing Data Sets 13

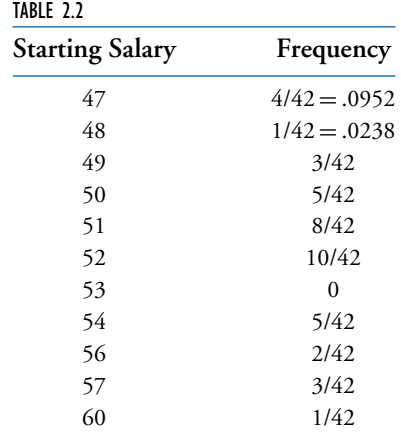

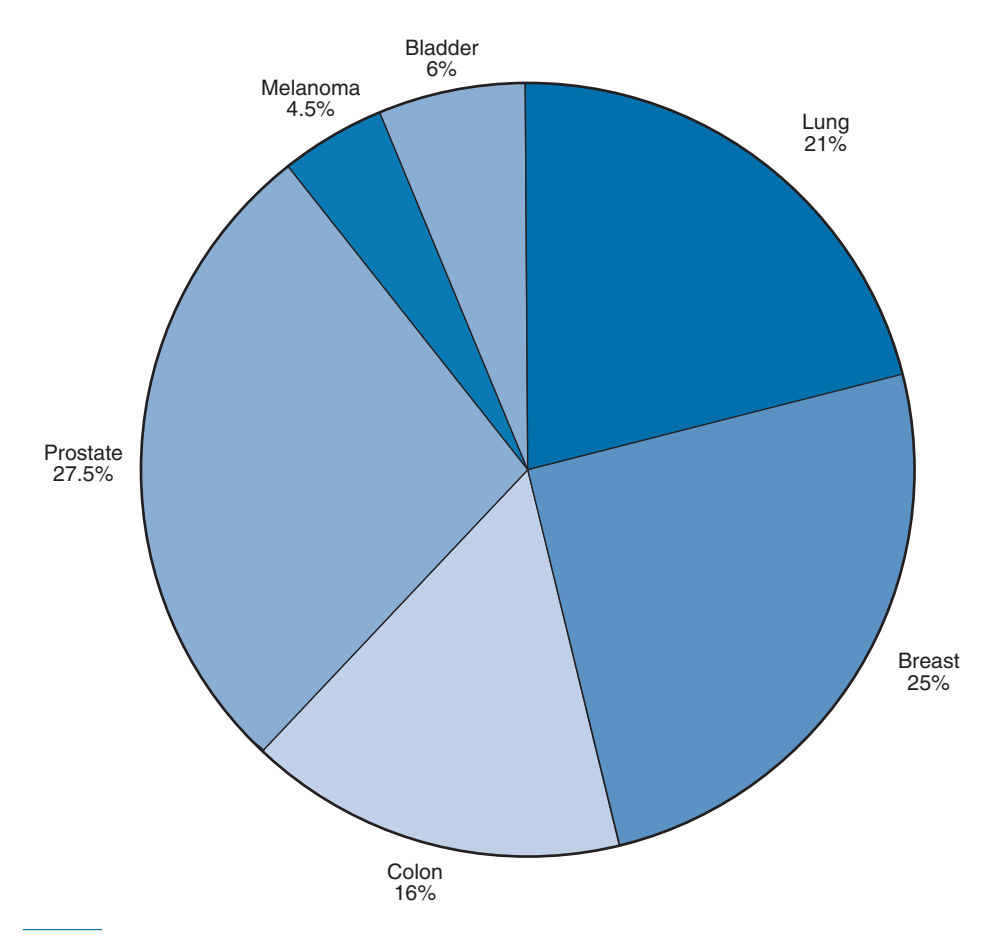

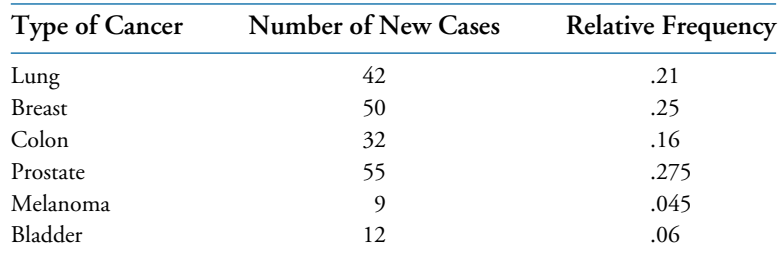

# **2.2.3 Grouped Data, Histograms, Ogives, and STEM AND LEAF PLOTS**

As seen in Subsection 2.2.2, using a line or a bar graph to plot the frequencies of data values is often an effective way of portraying a data set. However, for some data sets the number of distinct values is too large to utilize this approach. Instead, in such cases, it is useful to divide the values into groupings, or *class intervals*, and then plot the number of data values falling in each class interval. The number of class intervals chosen should be a trade-off between (1) choosing too few classes at a cost of losing too much information about the actual data values in a class and (2) choosing too many classes, which will result in the

| Item Lifetimes |       |       |       |       |       |       |       |       |       |
|----------------|-------|-------|-------|-------|-------|-------|-------|-------|-------|
| 1,067          | 919   | 1,196 | 785   | 1,126 | 936   | 918   | 1,156 | 920   | 948   |
| 855            | 1,092 | 1,162 | 1,170 | 929   | 950   | 905   | 972   | 1,035 | 1,045 |
| 1,157          | 1,195 | 1,195 | 1,340 | 1,122 | 938   | 970   | 1,237 | 956   | 1,102 |
| 1,022          | 978   | 832   | 1,009 | 1,157 | 1,151 | 1,009 | 765   | 958   | 902   |
| 923            | 1,333 | 811   | 1,217 | 1,085 | 896   | 958   | 1,311 | 1,037 | 702   |
| 521            | 933   | 928   | 1,153 | 946   | 858   | 1,071 | 1,069 | 830   | 1,063 |
| 930            | 807   | 954   | 1,063 | 1,002 | 909   | 1,077 | 1,021 | 1,062 | 1,157 |
| 999            | 932   | 1,035 | 944   | 1,049 | 940   | 1,122 | 1,115 | 833   | 1,320 |
| 901            | 1,324 | 818   | 1,250 | 1,203 | 1,078 | 890   | 1,303 | 1,011 | 1,102 |
| 996            | 780   | 900   | 1,106 | 704   | 621   | 854   | 1,178 | 1,138 | 951   |
| 1,187          | 1,067 | 1,118 | 1,037 | 958   | 760   | 1,101 | 949   | 992   | 966   |
| 824            | 653   | 980   | 935   | 878   | 934   | 910   | 1,058 | 730   | 980   |
| 844            | 814   | 1,103 | 1,000 | 788   | 1,143 | 935   | 1,069 | 1,170 | 1,067 |
| 1,037          | 1,151 | 863   | 990   | 1,035 | 1,112 | 931   | 970   | 932   | 904   |
| 1,026          | 1,147 | 883   | 867   | 990   | 1,258 | 1,192 | 922   | 1,150 | 1,091 |
| 1,039          | 1,083 | 1,040 | 1,289 | 699   | 1,083 | 880   | 1,029 | 658   | 912   |
| 1,023          | 984   | 856   | 924   | 801   | 1,122 | 1,292 | 1,116 | 880   | 1,173 |
| 1,134          | 932   | 938   | 1,078 | 1,180 | 1,106 | 1,184 | 954   | 824   | 529   |
| 998            | 996   | 1,133 | 765   | 775   | 1,105 | 1,081 | 1,171 | 705   | 1,425 |
| 610            | 916   | 1,001 | 895   | 709   | 860   | 1,110 | 1,149 | 972   | 1,002 |
|                |       |       |       |       |       |       |       |       |       |

TABLE 2.3 Life in Hours of 200 Incandescent Lamps

frequencies of each class being too small for a pattern to be discernible. Although 5 to 10 class intervals are typical, the appropriate number is a subjective choice, and of course, you can try different numbers of class intervals to see which of the resulting charts appears to be most revealing about the data. It is common, although not essential, to choose class intervals of equal length.

The endpoints of a class interval are called the *class boundaries*. We will adopt the left-end inclusion convention, which stipulates that a class interval contains its left-end but not its right-end boundary point. Thus, for instance, the class interval 20–30 contains all values that are both greater than or equal to 20 and less than 30.

Table 2.3 presents the lifetimes of 200 incandescent lamps. A class frequency table for the data of Table 2.3 is presented in Table 2.4. The class intervals are of length 100, with the first one starting at 500.

| Class Interval | Frequency<br>(Number of Data Values in<br>the Interval) |  |  |
|----------------|---------------------------------------------------------|--|--|
| $500 - 600$    | $\overline{c}$                                          |  |  |
| 600-700        | 5                                                       |  |  |
| 700-800        | 12                                                      |  |  |
| 800-900        | 25                                                      |  |  |
| 900-1000       | 58                                                      |  |  |
| 1000-1100      | 41                                                      |  |  |
| 1100-1200      | 43                                                      |  |  |
| 1200-1300      | 7                                                       |  |  |
| 1300-1400      | 6                                                       |  |  |
| 1400-1500      | 1                                                       |  |  |

TABLE 2.4 A Class Frequency Table

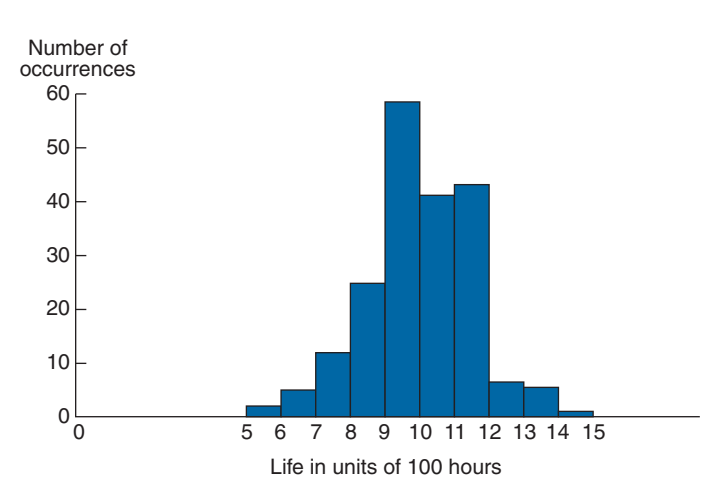

FIGURE 2.5 A frequency histogram.

#### 16 Chapter 2: Descriptive Statistics

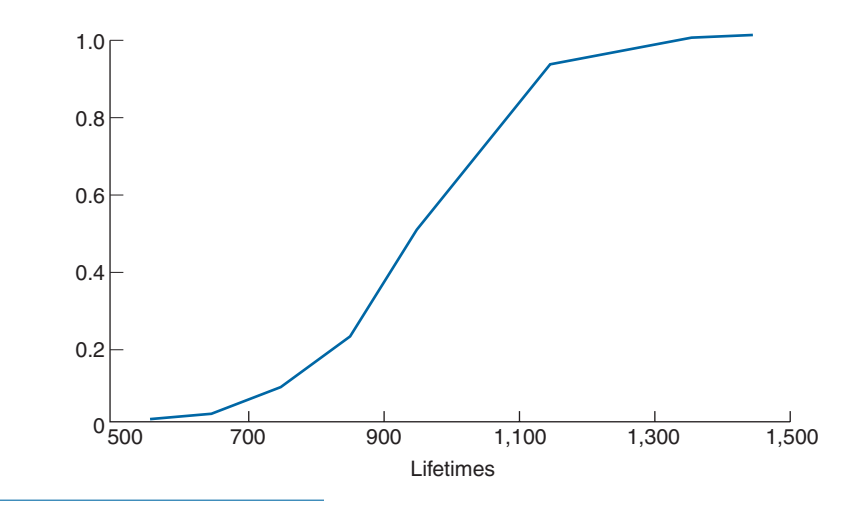

FIGURE 2.6 A cumulative frequency plot.

A bar graph plot of class data, with the bars placed adjacent to each other, is called a *histogram*. The vertical axis of a histogram can represent either the class frequency or the relative class frequency; in the former case the graph is called a *frequency histogram* and in the latter a *relative frequency histogram*. Figure 2.5 presents a frequency histogram of the data in Table 2.4.

We are sometimes interested in plotting a cumulative frequency (or cumulative relative frequency) graph. A point on the horizontal axis of such a graph represents a possible data value; its corresponding vertical plot gives the number (or proportion) of the data whose values are less than or equal to it. A cumulative relative frequency plot of the data of Table 2.3 is given in Figure 2.6. We can conclude from this figure that 100 percent of the data values are less than 1,500, approximately 40 percent are less than or equal to 900, approximately 80 percent are less than or equal to 1,100, and so on. A cumulative frequency plot is called an ogive.

An efficient way of organizing a small- to moderate-sized data set is to utilize a *stem* and leaf plot. Such a plot is obtained by first dividing each data value into two parts its stem and its leaf. For instance, if the data are all two-digit numbers, then we could let the stem part of a data value be its tens digit and let the leaf be its ones digit. Thus, for instance, the value 62 is expressed as

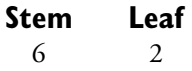

and the two data values 62 and 67 can be represented as

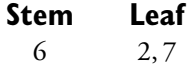

**EXAMPLE 2.2c** Table 2.5 gives the monthly and yearly average daily minimum temperatures in 35 U.S. cities.

The annual average daily minimum temperatures from Table 2.5 are represented in the following stem and leaf plot.

```
7 \mid 0.0
```

```
6 \mid 9.0
```
- **5** 1.0, 1.3, 2.0, 5.5, 7.1, 7.4, 7.6, 8.5, 9.3
- **4** 0.0, 1.0, 2.4, 3.6, 3.7, 4.8, 5.0, 5.2, 6.0, 6.7, 8.1, 9.0, 9.2
- **3** 3.1, 4.1, 5.3, 5.8, 6.2, 9.0, 9.5, 9.5

# **2.3 SUMMARIZING DATA SETS**

Modern-day experiments often deal with huge sets of data. For instance, in an attempt to learn about the health consequences of certain common practices, in 1951 the medical statisticians R. Doll and A. B. Hill sent questionnaires to all doctors in the United Kingdom and received approximately 40,000 replies. Their questions dealt with age, eating habits, and smoking habits. The respondents were then tracked for the ensuing 10 years and the causes of death for those who died were monitored. To obtain a feel for such a large amount of data, it is useful to be able to summarize it by some suitably chosen measures. In this section we present some summarizing *statistics*, where a statistic is a numerical quantity whose value is determined by the data.

# **2.3.1 Sample Mean, Sample Median, and Sample Mode**

In this section we introduce some statistics that are used for describing the center of a set of data values. To begin, suppose that we have a data set consisting of the  $n$  numerical values  $x_1, x_2, \ldots, x_n$ . The sample mean is the arithmetic average of these values.

#### **Definition**

The *sample mean*, designated by  $\bar{x}$ , is defined by

$$
\bar{x} = \sum_{i=1}^{n} x_i / n
$$

The computation of the sample mean can often be simplified by noting that if for constants a and b

$$
y_i = ax_i + b, \qquad i = 1, \ldots, n
$$

 $2 \mid 9.0, 9.8$ 

TABLE 2.5 Normal Daily Minimum Temperature — Selected Cities

|  |  | [In Fahrenheit degrees. Airport data except as noted. Based on standard 30-vear period, 1961 through 1990] |  |  |  |  |  |
|--|--|----------------------------------------------------------------------------------------------------|--|--|--|--|--|
|  |  |                                                                                                    |  |  |  |  |  |

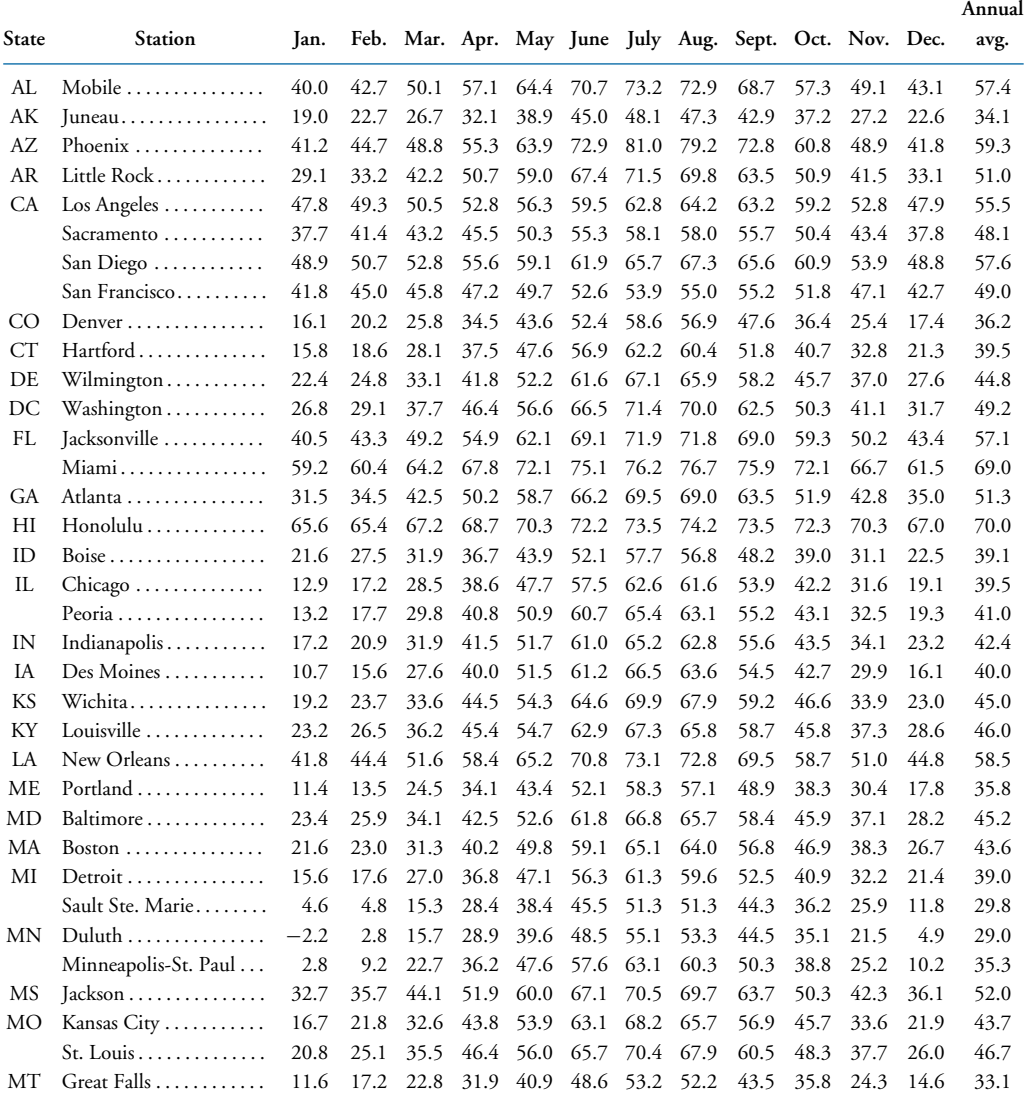

Source: U.S. National Oceanic and Atmospheric Administration, Climatography of the United States, No. 81.

then the sample mean of the data set  $y_1, \ldots, y_n$  is

$$
\bar{y} = \sum_{i=1}^{n} (ax_i + b)/n = \sum_{i=1}^{n} ax_i/n + \sum_{i=1}^{n} b/n = a\bar{x} + b
$$

**EXAMPLE 2.3a** The winning scores in the U.S. Masters golf tournament in the years from 1982 to 1991 were as follows:

284, 280, 277, 282, 279, 285, 281, 283, 278, 277

Find the sample mean of these scores.

**SOLUTION** Rather than directly adding these values, it is easier to first subtract 280 from each one to obtain the new values  $y_i = x_i - 280$ :

$$
4, 0, -3, 2, -1, 5, 1, 3, -2, -3
$$

Because the arithmetic average of the transformed data set is

$$
\bar{y} = 6/10
$$

it follows that

$$
\bar{x} = \bar{y} + 280 = 280.6
$$

Sometimes we want to determine the sample mean of a data set that is presented in a frequency table listing the k distinct values  $v_1, \ldots, v_k$  having corresponding frequencies  $f_1, \ldots, f_k$ . Since such a data set consists of  $n = \sum_{i=1}^k f_i$  observations, with the value  $v_i$ appearing  $f_i$  times, for each  $i = 1, ..., k$ , it follows that the sample mean of these *n* data values is

$$
\bar{x} = \sum_{i=1}^{k} v_i f_i / n
$$

By writing the preceding as

$$
\bar{x} = \frac{f_1}{n}v_1 + \frac{f_2}{n}v_2 + \dots + \frac{f_k}{n}v_k
$$

we see that the sample mean is a *weighted average* of the distinct values, where the weight given to the value  $v_i$  is equal to the proportion of the *n* data values that are equal to  $v_i, i = 1, \ldots, k.$ 

**EXAMPLE 2.3b** The following is a frequency table giving the ages of members of a symphony orchestra for young adults.

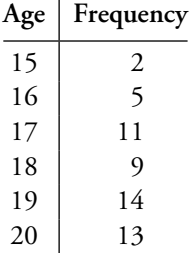

Find the sample mean of the ages of the 54 members of the symphony.

#### **SOLUTION**

 $\bar{x} = (15 \cdot 2 + 16 \cdot 5 + 17 \cdot 11 + 18 \cdot 9 + 19 \cdot 14 + 20 \cdot 13)/54 \approx 18.24$ 

Another statistic used to indicate the center of a data set is the sample median; loosely speaking, it is the middle value when the data set is arranged in increasing order.

#### **Definition**

Order the values of a data set of size *n* from smallest to largest. If *n* is odd, the *sample median* is the value in position  $(n + 1)/2$ ; if *n* is even, it is the average of the values in positions  $n/2$  and  $n/2 + 1$ .

Thus the sample median of a set of three values is the second smallest; of a set of four values, it is the average of the second and third smallest.

**EXAMPLE 2.3c** Find the sample median for the data described in Example 2.3b.

**SOLUTION** Since there are 54 data values, it follows that when the data are put in increasing order, the sample median is the average of the values in positions 27 and 28. Thus, the sample median is 18.5.

The sample mean and sample median are both useful statistics for describing the central tendency of a data set. The sample mean makes use of all the data values and is affected by extreme values that are much larger or smaller than the others; the sample median makes use of only one or two of the middle values and is thus not affected by extreme values. Which of them is more useful depends on what one is trying to learn from the data. For instance, if a city government has a flat rate income tax and is trying to estimate its total revenue from the tax, then the sample mean of its residents' income would be a more useful statistic. On the other hand, if the city was thinking about constructing middle-income housing, and wanted to determine the proportion of its population able to afford it, then the sample median would probably be more useful.

**EXAMPLE 2.3d** In a study reported in Hoel, D. G., "A representation of mortality data by competing risks," Biometrics, **28**, pp. 475–488, 1972, a group of 5-week-old mice were each given a radiation dose of 300 rad. The mice were then divided into two groups; the first group was kept in a germ-free environment, and the second in conventional laboratory conditions. The numbers of days until death were then observed. The data for those whose death was due to thymic lymphoma are given in the following stem and leaf plots (whose stems are in units of hundreds of days); the first plot is for mice living in the germ-free conditions, and the second for mice living under ordinary laboratory conditions.

#### Germ-Free Mice

**1** 58, 92, 93, 94, 95 **2** 02, 12, 15, 29, 30, 37, 40, 44, 47, 59  $3 \mid 01, 01, 21, 37$ **4** 15, 34, 44, 85, 96  $5 \mid 29, 37$  $6 \mid 24$  $7 \mid 07$  $8 | 00$ 

### Conventional Mice

 59, 89, 91, 98 35, 45, 50, 56, 61, 65, 66, 80  $3 \mid 43, 56, 83$ 03, 14, 28, 32

Determine the sample means and the sample medians for the two sets of mice.

**SOLUTION** It is clear from the stem and leaf plots that the sample mean for the set of mice put in the germ-free setting is larger than the sample mean for the set of mice in the usual laboratory setting; indeed, a calculation gives that the former sample mean is 344.07, whereas the latter one is 292.32. On the other hand, since there are 29 data valuesfor the germ-free mice, the sample median is the 15th largest data value, namely, 259; similarly, the sample median for the other set of mice is the 10th largest data value, namely, 265. Thus, whereas the sample mean is quite a bit larger for the first data set, the sample medians are approximately equal. The reason for this is that whereas the sample mean for the first set is greatly affected by the five data values greater than 500, these values have a much smaller effect on the sample median. Indeed, the sample median would remain unchanged if these values were replaced by any other five values greater than or equal to 259. It appears from the stem and leaf plots that the germ-free conditions probably improved the life span of the five longest living rats, but it is unclear what, if any, effect it had on the life spans of the other rats. ■

Another statistic that has been used to indicate the central tendency of a data set is the sample mode, defined to be the value that occurs with the greatest frequency. If no single value occurs most frequently, then all the values that occur at the highest frequency are called modal values.

**EXAMPLE 2.3e** The following frequency table gives the values obtained in 40 rolls of a die.

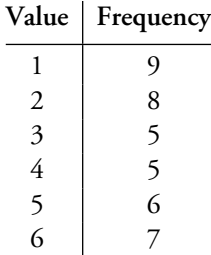

Find **(a)** the sample mean, **(b)** the sample median, and **(c)** the sample mode.

**SOLUTION (a)** The sample mean is

$$
\bar{x} = (9 + 16 + 15 + 20 + 30 + 42)/40 = 3.05
$$

**(b)** The sample median is the average of the 20th and 21st smallest values, and is thus equal to 3. **(c)** The sample mode is 1, the value that occurred most frequently. ■

# **2.3.2 Sample Variance and Sample Standard Deviation**

Whereas we have presented statistics that describe the central tendencies of a data set, we are also interested in ones that describe the spread or variability of the data values. A statistic that could be used for this purpose would be one that measures the average value of the squares of the distances between the data values and the sample mean. This is accomplished by the sample variance, which for technical reasons divides the sum of the squares of the differences by  $n - 1$  rather than n, where n is the size of the data set.

#### **Definition**

The *sample variance*, call it  $s^2$ , of the data set  $x_1, \ldots, x_n$  is defined by

$$
s^{2} = \sum_{i=1}^{n} (x_{i} - \bar{x})^{2} / (n - 1)
$$

**EXAMPLE 2.3f** Find the sample variances of the data sets **A** and **B** given below.

$$
A: 3, 4, 6, 7, 10 \qquad B: -20, 5, 15, 24
$$

**SOLUTION** As the sample mean for data set **A** is  $\bar{x} = (3 + 4 + 6 + 7 + 10)/5 = 6$ , it follows that its sample variance is

$$
s^{2} = [(-3)^{2} + (-2)^{2} + 0^{2} + 1^{2} + 4^{2}]/4 = 7.5
$$

The sample mean for data set **B** is also 6; its sample variance is

$$
s^2 = [(-26)^2 + (-1)^2 + 9^2 + (18)^2]/3 \approx 360.67
$$

Thus, although both data sets have the same sample mean, there is a much greater variability in the values of the **B** set than in the **A** set. ■

The following algebraic identity is often useful for computing the sample variance:

#### **An Algebraic Identity**

$$
\sum_{i=1}^{n} (x_i - \bar{x})^2 = \sum_{i=1}^{n} x_i^2 - n\bar{x}^2
$$

The identity is proven as follows:

$$
\sum_{i=1}^{n} (x_i - \bar{x})^2 = \sum_{i=1}^{n} (x_i^2 - 2x_i\bar{x} + \bar{x}^2)
$$
  
= 
$$
\sum_{i=1}^{n} x_i^2 - 2\bar{x} \sum_{i=1}^{n} x_i + \sum_{i=1}^{n} \bar{x}^2
$$
  
= 
$$
\sum_{i=1}^{n} x_i^2 - 2n\bar{x}^2 + n\bar{x}^2
$$
  
= 
$$
\sum_{i=1}^{n} x_i^2 - n\bar{x}^2
$$

The computation of the sample variance can also be eased by noting that if

$$
y_i = a + bx_i, \qquad i = 1, \ldots, n
$$

then  $\bar{y} = a + b\bar{x}$ , and so

$$
\sum_{i=1}^{n} (y_i - \bar{y})^2 = b^2 \sum_{i=1}^{n} (x_i - \bar{x})^2
$$

That is, if  $s_y^2$  and  $s_x^2$  are the respective sample variances, then

$$
s_y^2 = b^2 s_x^2
$$

In other words, adding a constant to each data value does not change the sample variance; whereas multiplying each data value by a constant results in a new sample variance that is equal to the old one multiplied by the square of the constant.

**EXAMPLE 2.3g** The following data give the worldwide number of fatal airline accidents of commercially scheduled air transports in the years from 1985 to 1993.

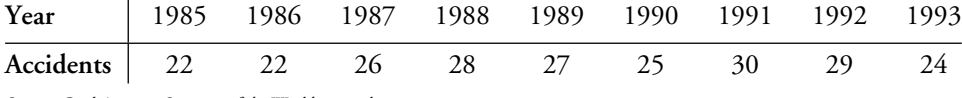

Source: Civil Aviation Statistics of the World, annual.

Find the sample variance of the number of accidents in these years.

**SOLUTION** Let us start by subtracting 22 from each value, to obtain the new data set:

$$
0, 0, 4, 6, 5, 3, 8, 7, 2
$$

Calling the transformed data  $y_1, \ldots, y_9$ , we have

$$
\sum_{i=1}^{n} y_i = 35, \qquad \sum_{i=1}^{n} y_i^2 = 16 + 36 + 25 + 9 + 64 + 49 + 4 = 203
$$

Hence, since the sample variance of the transformed data is equal to that of the original data, upon using the algebraic identity we obtain

$$
s^2 = \frac{203 - 9(35/9)^2}{8} \approx 8.361
$$

Program 2.3 on the text disk can be used to obtain the sample variance for large data sets.

The positive square root of the sample variance is called the *sample standard deviation*.

#### **Definition**

The quantity s, defined by

$$
s = \sqrt{\sum_{i=1}^{n} (x_i - \bar{x})^2 / (n-1)}
$$

is called the sample standard deviation.

The sample standard deviation is measured in the same units as the data.

# **2.3.3 Sample Percentiles and Box Plots**

Loosely speaking, the sample 100p percentile of a data set is that value such that  $100p$ percent of the data values are less than or equal to it,  $0 \le p \le 1$ . More formally, we have the following definition.

#### **Definition**

The sample 100p percentile is that data value such that 100p percent of the data are less than or equal to it and  $100(1 - p)$  percent are greater than or equal to it. If two data values satisfy this condition, then the sample  $100p$  percentile is the arithmetic average of these two values.

To determine the sample  $100p$  percentile of a data set of size *n*, we need to determine the data values such that

- 1. At least  $np$  of the values are less than or equal to it.
- 2. At least  $n(1 p)$  of the values are greater than or equal to it.

To accomplish this, first arrange the data in increasing order. Then, note that if  $np$  is not an integer, then the only data value that satisfies the preceding conditions is the one whose position when the data are ordered from smallest to largest is the smallest integer exceeding *np*. For instance, if  $n = 22$ ,  $p = .8$ , then we require a data value such that at least 17.6 of the values are less than or equal to it, and at least 4.4 of them are greater than or equal to it. Clearly, only the 18th smallest value satisfies both conditions and this is the sample 80 percentile. On the other hand, if  $np$  is an integer, then it is easy to check that both the values in positions  $np$  and  $np + 1$  satisfy the preceding conditions, and so the sample 100p percentile is the average of these values.

**EXAMPLE 2.3h** Table 2.6 lists the populations of the 25 most populous U.S. cities for the year 1994. For this data set, find **(a)** the sample 10 percentile and **(b)** the sample 80 percentile.

**SOLUTION** (a) Because the sample size is 25 and  $25(.10) = 2.5$ , the sample 10 percentile is the third smallest value, equal to 520,947.

**(b)** Because 25(.80) = 20, the sample 80 percentile is the average of the twentieth and the twenty-first smallest values. Hence, the sample 80 percentile is

$$
\frac{1,151,977+1,524,249}{2} = 1,338,113
$$

The sample 50 percentile is, of course, just the sample median. Along with the sample 25 and 75 percentiles, it makes up the sample quartiles.

#### **Definition**

The sample 25 percentile is called the *first quartile*; the sample 50 percentile is called the sample median or the *second quartile*; the sample 75 percentile is called the *third quartile*.

The quartiles break up a data set into four parts, with roughly 25 percent of the data being less than the first quartile, 25 percent being between the first and second quartile,

#### 26 Chapter 2: Descriptive Statistics

| Rank           | City               | Population |
|----------------|--------------------|------------|
| 1              | New York, NY       | 7,333,253  |
| $\overline{2}$ | Los Angeles, CA    | 3,448,613  |
| 3              | Chicago, IL        | 2,731,743  |
| 4              | Houston, TX        | 1,702,086  |
| 5              | Philadelphia, PA   | 1,524,249  |
| 6              | San Diego, CA.     | 1,151,977  |
| 7              | Phoenix, AR        | 1,048,949  |
| 8              | Dallas, $TX$       | 1,022,830  |
| 9              | San Antonio, TX    | 998,905    |
| 10             | Detroit, MI        | 992,038    |
| 11             |                    | 816,884    |
| 12             | Indianapolis, IN   | 752,279    |
| 13             | San Francisco, CA. | 734,676    |
| 14             | Baltimore, MD      | 702,979    |
| 15             | Jacksonville, FL   | 665,070    |
| 16             | Columbus, OH       | 635,913    |
| 17             | Milwaukee, WI      | 617,044    |
| 18             | Memphis, TN        | 614,289    |
| 19             | El Paso, TX        | 579,307    |
| 20             | Washington, D.C.   | 567,094    |
| 21             | Boston, MA         | 547,725    |
| 22             | Seattle, WA        | 520,947    |
| 23             | Austin, TX         | 514,013    |
| 24             | Nashville, $TN$    | 504,505    |
| 25             | Denver, $CO$       | 493,559    |
|                |                    |            |

TABLE 2.6 Population of 25 Largest U.S. Cities, 1994

25 percent being between the second and third quartile, and 25 percent being greater than the third quartile.

**EXAMPLE 2.3i** Noise is measured in decibels, denoted as dB. One decibel is about the level of the weakest sound that can be heard in a quiet surrounding by someone with good hearing; a whisper measures about 30 dB; a human voice in normal conversation is about 70 dB; a loud radio is about 100 dB. Ear discomfort usually occurs at a noise level of about 120 dB.

The following data give noise levels measured at 36 different times directly outside of Grand Central Station in Manhattan.

82, 89, 94, 110, 74, 122, 112, 95, 100, 78, 65, 60, 90, 83, 87, 75, 114, 85

69, 94, 124, 115, 107, 88, 97, 74, 72, 68, 83, 91, 90, 102, 77, 125, 108, 65

Determine the quartiles.

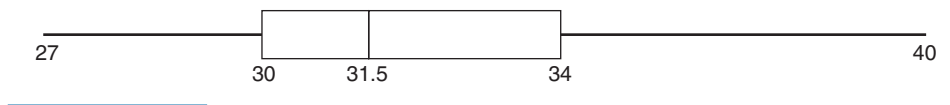

FIGURE 2.7 A box plot.

**SOLUTION** A stem and leaf plot of the data is as follows:

 $6 \mid 0, 5, 5, 8, 9$  $7 \mid 2, 4, 4, 5, 7, 8$ **8** | 2, 3, 3, 5, 7, 8, 9 **9** 0, 0, 1, 4, 4, 5, 7  $10 \mid 0, 2, 7, 8$  $11 \mid 0, 2, 4, 5$  $12 \mid 2, 4, 5$ 

The first quartile is 74.5, the average of the 9th and 10th smallest data values; the second quartile is 89.5, the average of the 18th and 19th smallest values; the third quartile is 104.5, the average of the 27th and 28th smallest values.

A box plot is often used to plot some of the summarizing statistics of a data set. A straight line segment stretching from the smallest to the largest data value is drawn on a horizontal axis; imposed on the line is a "box," which starts at the first and continues to the third quartile, with the value of the second quartile indicated by a vertical line. For instance, the 42 data values presented in Table 2.1 go from a low value of 27 to a high value of 40. The value of the first quartile (equal to the value of the 11th smallest on the list) is 30; the value of the second quartile (equal to the average of the 21st and 22nd smallest values) is 31.5; and the value of the third quartile (equal to the value of the 32nd smallest on the list) is 34. The box plot for this data set is shown in Figure 2.7.

The length of the line segment on the box plot, equal to the largest minus the smallest data value, is called the *range* of the data. Also, the length of the box itself, equal to the third quartile minus the first quartile, is called the *interquartile range*.

# **2.4 CHEBYSHEV'S INEQUALITY**

Let  $\bar{x}$  and s be the sample mean and sample standard deviation of a data set. Assuming that s > 0, Chebyshev's inequality states that for any value of  $k \ge 1$ , greater than  $100(1 - 1/k^2)$ percent of the data lie within the interval from  $\bar{x}$  − ks to  $\bar{x}$  + ks. Thus, by letting  $k = 3/2$ , we obtain from Chebyshev's inequality that greater than  $100(5/9) = 55.56$  percent of the data from any data set lies within a distance 1.5s of the sample mean  $\bar{x}$ ; letting  $k = 2$  shows that greater than 75 percent of the data lies within 2s of the sample mean; and letting  $k = 3$ shows that greater than 800/9  $\approx$  88.9 percent of the data lies within 3 sample standard deviations of  $\bar{x}$ .

When the size of the data set is specified, Chebyshev's inequality can be sharpened, as indicated in the following formal statement and proof.

#### **Chebyshev's Inequality**

Let  $\bar{x}$  and s be the sample mean and sample standard deviation of the data set consisting of the data  $x_1, \ldots, x_n$ , where  $s > 0$ . Let

$$
S_k = \{i, 1 \le i \le n : |x_i - \bar{x}| < ks\}
$$

and let  $N(S_k)$  be the number of elements in the set  $S_k$ . Then, for any  $k \geq 1$ ,

$$
\frac{N(S_k)}{n} \ge 1 - \frac{n-1}{nk^2} > 1 - \frac{1}{k_2}
$$

**Proof**

$$
(n-1)s^{2} = \sum_{i=1}^{n} (x_{i} - \bar{x})^{2}
$$
  
=  $\sum_{i \in S_{k}} (x_{i} - \bar{x})^{2} + \sum_{i \notin S_{k}} (x_{i} - \bar{x})^{2}$   
 $\geq \sum_{i \notin S_{k}} (x_{i} - \bar{x})^{2}$   
 $\geq \sum_{i \notin S_{k}} k^{2} s^{2}$   
 $= k^{2} s^{2} (n - N(S_{k}))$ 

where the first inequality follows because all terms being summed are nonnegative, and the second follows since  $(x_1 - \bar{x})^2 \ge k^2 s^2$  when  $i \notin S_k$ . Dividing both sides of the preceding inequality by  $nk^2s^2$  yields that

$$
\frac{n-1}{nk^2} \ge 1 - \frac{N(S_k)}{n}
$$

and the result is proven.  $\square$ 

Because Chebyshev's inequality holds universally, it might be expected for given data that the actual percentage of the data values that lie within the interval from  $\bar{x} - k s$  to  $\bar{x} + k$ s might be quite a bit larger than the bound given by the inequality.

**EXAMPLE 2.4a** Table 2.7 lists the 10 top-selling passenger cars in the United States in 1999. A simple calculation gives that the sample mean and sample standard deviation of

#### 2.4 Chebyshev's Inequality 29

| 1999 |                  |         |  |  |  |
|------|------------------|---------|--|--|--|
| 1.   | Toyota Camry     | 448,162 |  |  |  |
| 2.   | Honda Accord     | 404,192 |  |  |  |
| 3.   | Ford Taurus      | 368,327 |  |  |  |
| 4.   | Honda Civic      | 318,308 |  |  |  |
| 5.   | Chevy Cavalier   | 272,122 |  |  |  |
| 6.   | Ford Escort      | 260,486 |  |  |  |
| 7.   | Toyota Corolla   | 249,128 |  |  |  |
| 8.   | Pontiac Grand Am | 234,936 |  |  |  |
| 9.   | Chevy Malibu     | 218,540 |  |  |  |
| 10.  | Saturn S series  | 207,977 |  |  |  |

TABLE 2.7 Top 10 Selling Cars for 1999

these data are

$$
\bar{x} = 298,217.8,
$$
  $s = 124,542.9$ 

Thus Chebyshev's inequality yields that at least  $100(5/9) = 55.55$  percent of the data lies in the interval

$$
\left(\bar{x} - \frac{3}{2}s, \bar{x} + \frac{3}{2}s\right) = (173,674.9, 422, 760.67)
$$

whereas, in actuality, 90 percent of the data falls within those limits. ■

Suppose now that we are interested in the fraction of data values that exceed the sample mean by at least k sample standard deviations, where k is positive. That is, suppose that  $\bar{x}$ and s are the sample mean and the sample standard deviation of the data set  $x_1, x_2, \ldots, x_n$ . Then, with

$$
N(k) = \text{number of } i : x_i - \bar{x} \ge ks
$$

what can we say about  $N(k)/n$ ? Clearly,

$$
\frac{N(k)}{n} \le \frac{\text{number of } i : |x_i - \bar{x}| \ge ks}{n}
$$
  

$$
\le \frac{1}{k^2} \quad \text{by Chebyshev's inequality}
$$

However, we can make a stronger statement, as is shown in the following one-sided version of Chebyshev's inequality.

#### **The One-Sided Chebyshev Inequality**

For  $k > 0$ ,

$$
\frac{N(k)}{n} \le \frac{1}{1 + k^2}
$$

Statistical hypothesis test (continued) null hypothesis, 292 one-sided tests, 300–305 Poisson distribution mean, 330–333 power function, 298 p-value, 296, 303–304 regression parameter b, 363–365 robustness, 305 simple hypothesis, 292 t-test, 305–311 **Statistics** definition, 1, 6 descriptive, 1–2, 9 historical perspective, 3–7 inferential, 2–3 summarizing, 17 Stem and leaf plot, 16–17 Subjective interpretation of probability, 55 Sum of squares identity, 447–450 Survival rate, 239–240

# **T**

Total time-on test statistic, 586 t-random variable distribution, 189–191 probabilities for, 614 Tree diagram, 166 T statistic, 306–307, 310, 368, 445–446, 484–485, 489, 525 t-test, 305–306 level of significance, 306, 309

p-value, 307–310 two-sided tests, 307–311 Two-factor analysis of variance, see Analysis of variance Type I error, 292 Type II error, 292

# **U**

Ulfelder, H., 329 Unbiased estimator, 267, 271, 357–358, 398 Uniform distribution, 166–168 Uniform random variable, 160–168 Unit normal distribution, 170 Upper control limit, 547–548, 552–553, 555–559, 562

# **V**

Variance, see also Sample variance definition, 118–120 standard deviation, 121, 126 sums of random variables, 123–125 Venn diagram, 58

## **W**

Weak law of large numbers, 129–130 Weibull distribution, 600–602 Weighted average, 19 Weighted least squares, 384–390 Wilcoxon test, 525 Within samples sum of squares, 443–445, 452–453

#### of the contract of the contract of the contract of the contract of the contract of the contract of the contract of the contract of the contract of the contract of the contract of the contract of the contract of the contrac

#### References

- Albuzio, A., Concheri, G., Nardi, S., Dell'Agnola, G., 1994. Effect of humic fractions of different molecular size on the development of oat seedlings grown in varied nutritional conditions. In: Senesi, N., Miano, T.M. (Eds.), Humic Substances in the Global Environment and Implications on Human Health. Elsevier B.V., pp. 199–204.
- Arancon, N.Q., Lee, S., Edwards, C.A., Atiyeh, R.M., in press. Effects of humic acids and aqueous extracts derived from cattle, food and paper-waste vermicomposts on growth of greenhouse plants. Pedobiologia.
- Atiyeh, R.M., Arancon, N., Edwards, C.A., Metzger, J.D., 2000a. Influence of earthworm-processed pig manure on the growth and yield of green house tomatoes. Bioresource Technology 75, 175–180.
- Atiyeh, R.M., Subler, S., Edwards, C.A., Bachman, G., Metzger, J.D., Shuster, W., 2000b. Effects of vermicomposts and composts on plant growth in horticulture container media and soil. Pedobiologia 44, 579–590.
- Atiyeh, R.M., Edwards, C.A., Subler, S., Metzger, J.D., 2000c. Earthworm processed organic wastes as components of horticultural potting media for growing marigolds and vegetable seedlings. Compost Science and Utilization 8 (3), 215–223.
- Atiyeh, R.M., Dominguez, J., Subler, S., Edwards, C.A., 2000d. Changes in biochemical properties of cow manure processed by earthworms (Eisenia andreii) and their effects on plant-growth. Pedobiologia 44, 709–724.
- Atiyeh, R.M., Lee, S., Edwards, C.A., Arancon, N.Q., Metzger, J.D., 2002. The influence of humic acids derived from earthwormsprocessed organic wastes on plant growth. Bioresource Technology 84, 7–14.
- Atiyeh, R.M., Subler, S., Edwards, C.A., Metzger, J., 1999. Growth of tomato plants in horticultural potting media amended with vermicompost. Pedobiologia 43, 1–5.
- Barakan, F.N., Salem, S.H., Heggo, A.M., Bin-Shiha, M.A., 1995. Activities of rhizosphere microorganisms as affected by application of organic amendments in a calcareous loamy soil 2. Nitrogen transformation. Arid Soil Research and Rehabilitation 9 (4), 467– 480.
- Bosland, P.W., Vostava, E.J., 2000. Peppers: Vegetable and Spice Capsicums. CABI Publishing, New York, USA.
- Bwamiki, D.P., Zake, J.Y.K., Bekunda, M.A, Woomer, P.L., Bergstrom, L., Kirchman, H., 1998. Use of coffee husks as an organic amendment to improve soil fertility in Ugandan banana production. Carbon and nitrogen dynamics in natural and agricultural tropical ecosystem 1998, 113–127.
- Cacco, G., Dell'Agnola, G., 1984. Plant growth regulator activity of soluble humic complexes. Canadian Journal of Soil Sciences 64, 225–228.
- Canellas, L.P., Olivares, F.L., Okorokova, A.L., Facanha, A.R., 2000. Humic acids isolated from earthworm compost enhance root elongation, lateral root emergence, and plasma  $H^+$ -ATPase activity in maize roots. Plant Physiology 130, 1951–1957.
- Edwards, C.A., 1998. The use of earthworms in the breakdown and management of organic wastes. In: Edwards, C.A. (Ed.), Earthworm Ecology. CRC Press, Boca Raton, FL, pp. 327–354.
- Edwards, C.A., Burrows, I., 1988. The potential of earthworm composts as plant growth media. In: Edwards, C.A., Neuhauser, E. (Eds.), Earthworms in Waste and Environmental Management. SPB Academic Press, The Hague, Netherlands, pp. 21–32.
- Follet, R., Donahue, R., Murphy, L., 1981. Soil and Soil Amendments. Prentice-Hall, Inc., New Jersey.
- Grappelli, A., Galli, E., Tomati, U., 1987. Earthworm casting effect on Agaricus bisporus fructification. Agrochimica 21, 457–462.
- Johnston, A.M., Janzen, H.H., Smith, E.G., 1995. Long-term spring wheat response to summerfallow frequency and organic amendment in southern Alberta. Canadian Journal of Plant Science 75 (2), 347–354.
- Lee, Y.S., Bartlett, R.J., 1976. Stimulation of plant growth by humic substances. Journal of the American Society of Soil Science 40, 876–879.
- Maynard, A.A., 1993. Evaluating the suitability of MSW compost as a soil amendment in field-grown tomatoes. Compost Science and Utilization 1, 34–36.
- Muscolo, A., Felici, M., Concheri, G., Nardi, S., 1993. Effect of earthworm humic substances on esterase and peroxidase activity during growth of leaf explants of Nicotiana plumbaginifolia. Biology and Fertility of Soils 15, 127–131.
- Muscolo, A., Bovalo, F., Gionfriddo, F., Nardi, S., 1999. Earthworm humic matter produces auxin-like effects on Daucus carota cell growth and nitrate metabolism. Soil Biology and Biochemistry 31, 1303–1311.
- Mylonas, V.A., Mccants, C.B., 1980. Effects of humic and fulvic acids on growth of tobacco. I. Root initiation and elongation. Plant and Soil 54, 485–490.
- Nardi, S., Arnoldi, G., Dell'Agnola, G., 1988. Release of hormone-like activities from Alloborophora rosea and Alloborophora caliginosa feces. Journal of Soil Science 68, 563–657.
- Pascual, J.A., Garcia, C., Hernandez, T., Ayuso, M., 1997. Changes in the microbial activity of an arid soil amended with urban organic wastes. Biology and Fertility of Soils 24 (4), 429–434.
- SAS Institute, 2001. SAS Procedures Guide, Version 8. SAS Institute, Cary.
- Sims, G.K., Ellsworth, T.R., Mulvaney, R.L., 1995. Microscale determination of inorganic nitrogen in water and soil extracts. Communications in Soil Science and Plant Analysis 26, 303–316.
- Subler, S., Edwards, C.A., Metzger, J., 1998. Comparing vermicomposts and composts. BioCycle 39, 63–66.
- Tomati, U., Galli, E., 1995. Earthworms, soil fertility and plant productivity. Acta Zoologica Fennica 196, 11–14.
- Valdrighi, M.M., Pera, A., Agnolucci, M., Frassinetti, S., Lunardi, D., Vallini, G., 1996. Effects of compost-derived humic acids on vegetable biomass production and microbial growth within a plant (Cichorium intybus)-soil system: a comparative study. Agriculture, Ecosystems and Environment 58, 133–144.
- Wilson, D.P., Carlile, W.R., 1989. Plant growth in potting media containing worm-worked duck waste. Acta Horticulturae 238, 205– 220.
- Zink, T.A., Allen, M.F., 1998. The effects of organic amendments on the restoration of a disturbed coastal sage scrub habitat. Restoration-Ecology 6 (1), 52–58.